# Cheatography

## Шпаргалка Linux Cheat Sheet by rocket248 via cheatography.com/189989/cs/39605/

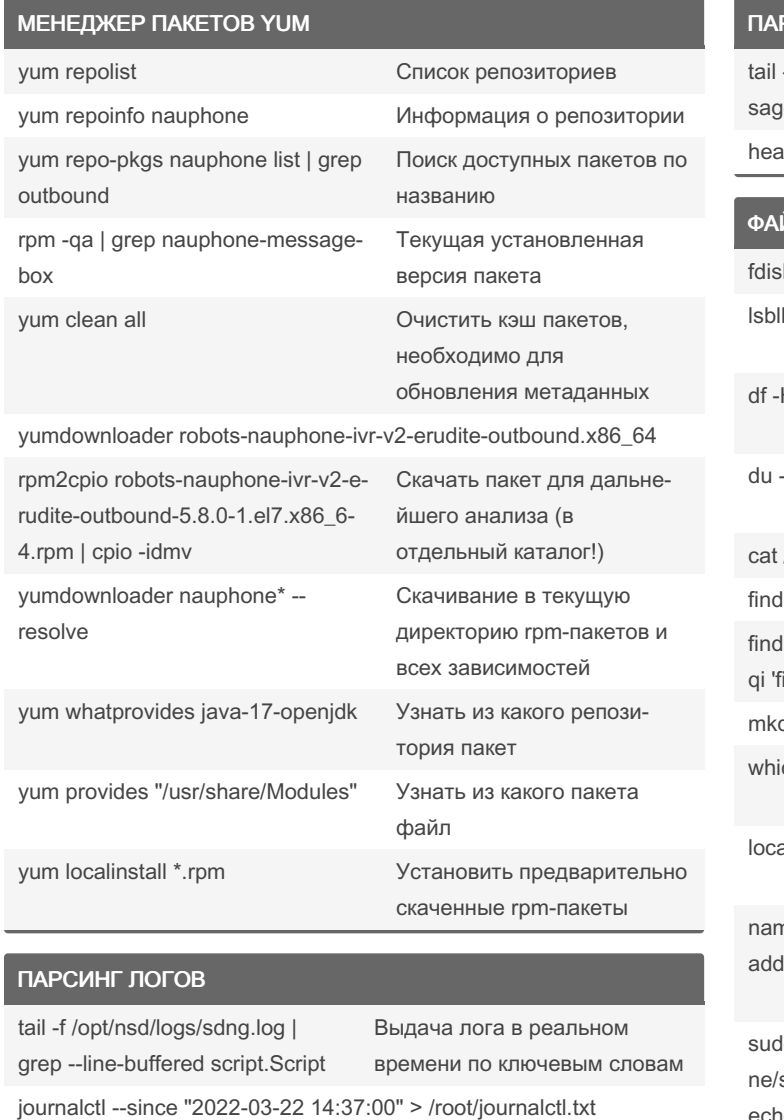

## PCИНГ ЛОГОВ (cont)

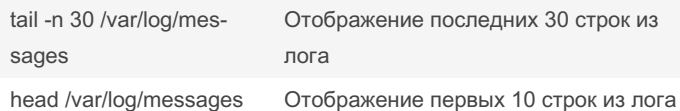

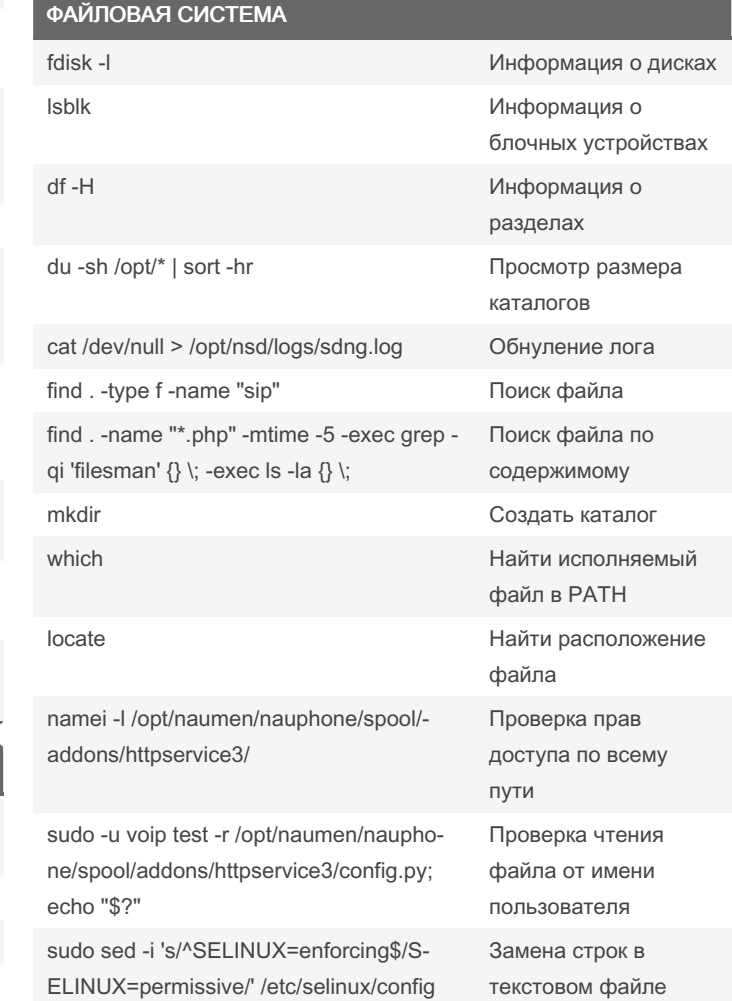

journalctl -xe --since "5 min ago" journalctl

less /var/log/messages

Чтение и пагинация по логу

By rocket248 cheatography.com/rocket248/ Not published yet. Last updated 19th July, 2023. Page 1 of 3.

Sponsored by Readable.com Measure your website readability! https://readable.com

# Cheatography

## Шпаргалка Linux Cheat Sheet by rocket248 via cheatography.com/189989/cs/39605/

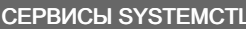

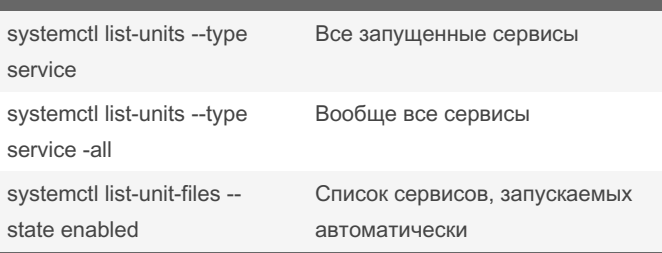

### **FIREWALLD**

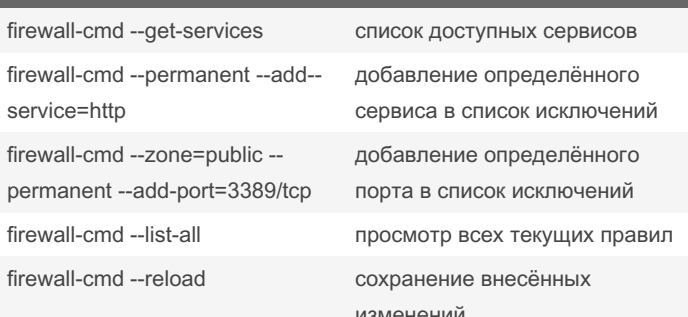

#### **DOCKER**

docker ps -a

docker service Is

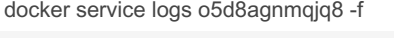

docker service logs o5d8agnmqjq8 --since 20m docker service scale erudite-project\_levitan=0

docker service scale erudite-project\_levitan=1

docker inspect -f '{{.ld}}' 9ec9cedca3cf (get long id)

docker ps --format "table {{.ID}}\t{{.Names}}\t{{.Status}}\t{{.Ports}}"

получить id контейнера

docker exec -it 072ad33a5836 bash

docker exec -it -u root 072ad33a5836 зайти под рутом bash

docker cp /etc/pki/ca-trust/source/anchors/ca.cer 1dd19051682e:/etc/pki/ca-trust/source/anchors/ca.cer

docker cp 2195d5163046:/home/keras/archive.tar.gz /root/archive.tar.gz

### DOCKER (cont)

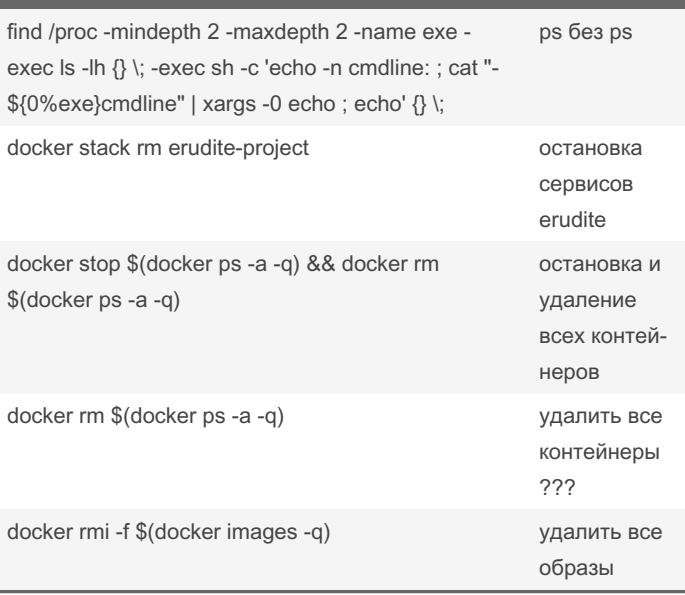

#### **CURL**

curl https://ncc.sigma-it.local/api/v2/ --noproxy '\*' -v --insecure

Файлы кронтаба

версия операционной системы

#### **CRONTAB**

Is-la/var/spool/cron

#### **ОПЕРАЦИОННАЯ СИСТЕМА**

cat /etc/os-release

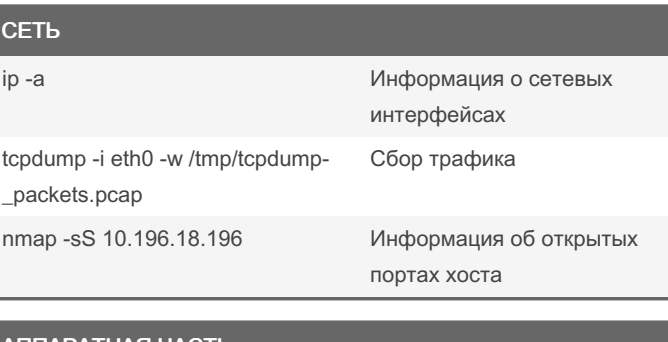

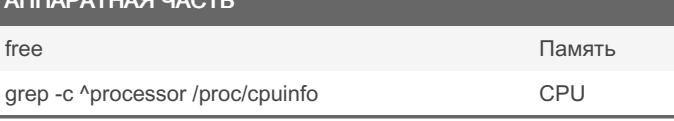

SSL

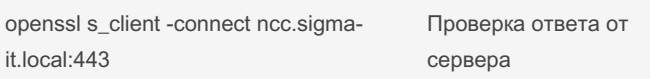

By rocket248 cheatography.com/rocket248/ Not published yet. Last updated 19th July, 2023. Page 2 of 3.

Sponsored by Readable.com Measure your website readability! https://readable.com

# Cheatography

## Шпаргалка Linux Cheat Sheet by rocket248 via cheatography.com/189989/cs/39605/

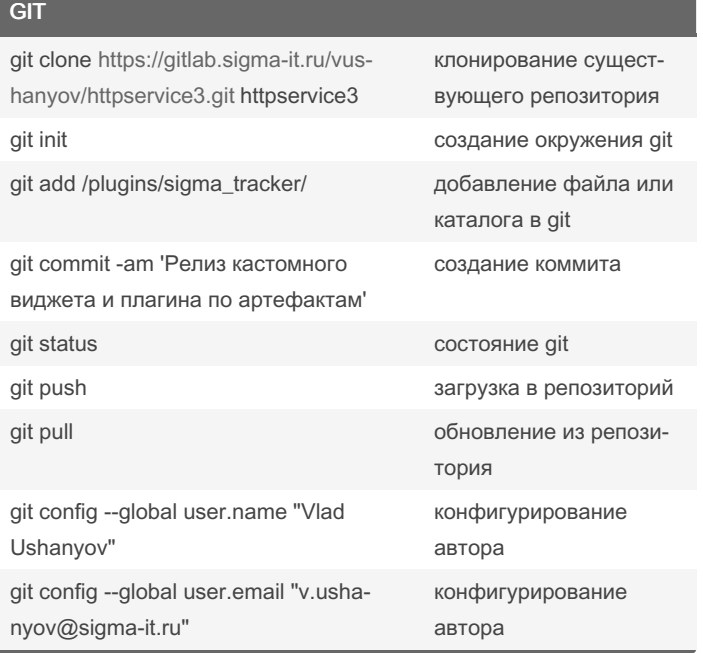

### By rocket248

cheatography.com/rocket248/

Not published yet. Last updated 19th July, 2023. Page 3 of 3.

Sponsored by Readable.com Measure your website readability! https://readable.com